# GENERATYVINIS VAIZDINIS DIRBTINIS INTELEKTAS

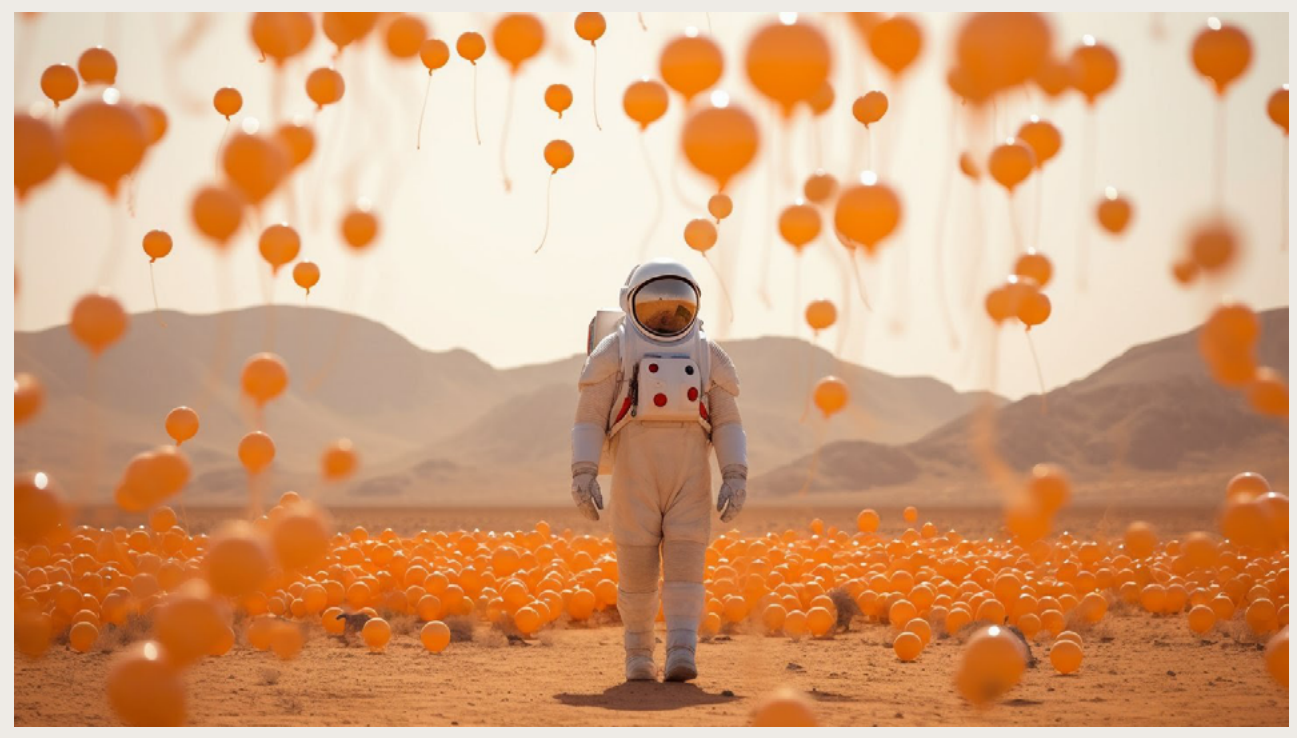

Atvaizdo autorius: Tatiana Tsiguleva, @ciguleva, prieiga internetu: [twitter.com/ciguleva/status/1653772348129157121](http:// twitter.com/ciguleva/status/1653772348129157121)

Medžiagą parengė skaitmeninių technologijų ir patirčių kūrėjas Vaidas Gecevičius.

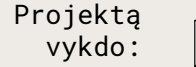

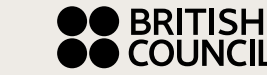

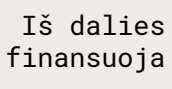

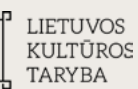

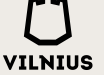

#### Kontekstas

#### GENERATYVINIS DIRBTINIS INTELEKTAS

2022 – tai metai, kai dirbtinis intelektas (DI) gerokai sukrėtė pasaulį. Iki tol tik mokslininkų ir IT specialistų rankose buvusios priemonės pasiekė šimtus milijonų įprastų interneto naudotojų. Dirbtinis intelektas dabar rašo kūrybiškus tekstus, kompiuterinį kodą, pataria gyvenimo ir finansiniais klausimais, generuoja paveikslus ir nuotraukas.

Už šį sujudimą labiausiai atsakingas generatyvinis dirbtinis intelektas, kurį galima skirstyti į tekstinį ir vaizdinį. Generatyvinis dirbtinis intelektas apdirba didelį kiekį turimų duomenų, tada kuria naujus duomenis ir naują turinį. Žinomiausia tekstinio dirbtinio intelekto priemonė yra "ChatGPT" kalbos modelis, o vaizdinio – "Dall-E 2", "Midjourney" modeliai. Šiame edukaciniame modulyje dirbsime su generatyviniu vaizdiniu dirbtiniu intelektu.

#### KAIP TAI VEIKIA?

**Generatyvinis vaizdinis dirbtinis intelektas** – tai dirbtinio intelekto sritis, kur pagrindinis dėmesys skiriamas naujų vaizdų kūrimui.

Šie dirbtinio intelekto modeliai mokomi iš daugybės internete surinktų ir sužymėtų vaizdų. Kokiais būdais ir iš kur konkrečiai surenkami ir sužymimi vaizdai, kai kurių metodikų atveju žinoma, bet visiškai neatskleidžiama. Dėl šios praktikos teisėtumo ir galimų autorių teisių pažeidimų ne tik vyksta karštos diskusijos tinkle "Twitter" – šią sudėtingą problemą visame pasaulyje nagrinėja ir teismai.

Žinome, kad modeliai mokyti iš duomenų bazių, kuriose surinkti šimtai milijonų internete esančių paveikslėlių. Taip pat žinome, kad socialiniuose tinkluose įkėlę paveikslėlį jo valdymo teises perduodame socialiniam tinklui, pavvzdžiui, "Facebook".

Ar tai reiškia, kad nuotraukos, kurias keliate į "Instagram", naudojamos, kad išmokytų dirbtinį intelektą? Atsakymas paprastas – taip. Nebent nuotrauka tokia prasta ir išblukusi, kad iš jos jokios naudos.

Iš gautų atvaizdų modeliai mokosi atpažinti struktūras, pasikartojančias vaizdines ypatybes. Tada šios žinios naudojamos kuriant naujus atvaizdus, atitinkančius panašų stilių ar ypatybes.

Jei norite labiau įsigilinti, kaip atsiranda vaizdai, šiame kelių minučių trukmės vaizdo įraše (anglų k.) vizualiai pristatyta, kaip veikia "Dall-E 2" vaizdinis dirbtinio intelekto modelis. Prieiga internetu: [youtu.be/qTgPSKKjfVg](http://youtu.be/qTgPSKKjfVg). Kiti vaizdiniai modeliai veikia panašiai.

### GENERATYVINIAI MODELIAI INTERNETE

Kad išmokytume modelį tinkamai generuoti vaizdus, reikia ir kompiuterinių resursų, ir žinių, bet tai gali įgyvendinti entuziastų ar akademikų grupelės. Tačiau visai kitas reikalas – suteikti nuolatinę vaizdų generavimo paslaugą internetu milijonams žmonių visame pasaulyje. Tai daro bendrovės, kurios yra šios srities pionierės, turinčios investicijų. Tiesa, technologija tampa vis labiau prieinamesnė, reikalaujanti mažiau kompiuterių galios, todėl vaizdų generavimas dar labiau plis ir bus kokybiškesnis. Kokios to pasekmės? Verta pasvarstyti.

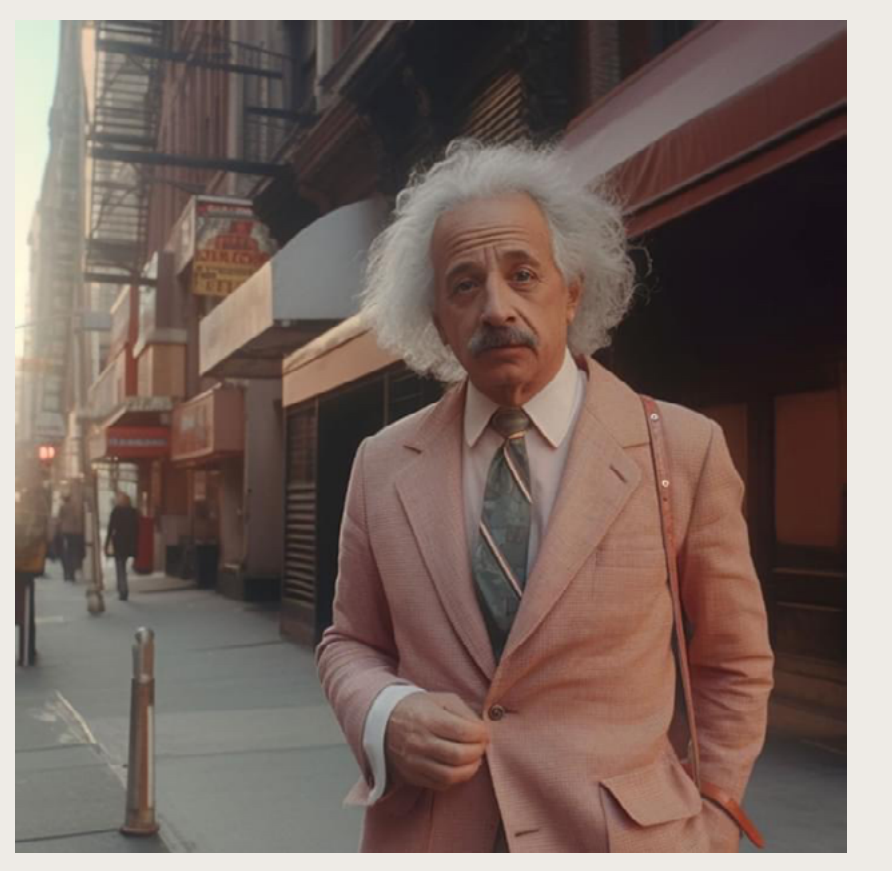

Albert Einstein Niujorke. Bet ar tikrai? Atvaizdo autorius: magicmidjourney, prieiga internetu: [instagram.com/magicmidjourney/](http://instagram.com/magicmidjourney/)

INTORMACIJA MOKYTOJAMS 4 **PORINGING NORVHOUNING** 

Šiame edukaciniame modulyje susipažinsime su internetą užkariavusiais vaizdo generatoriais – vaizdus kuriančiomis dirbtinio intelekto programomis. Šiuo metu vyrauja trys pagrindiniai vaizdų kūrybos modeliai: "Dall-E 2", "Midjourney" ir "Stable Diffusion".

"Dall-E 2" integruotas į "Microsoft" paieškos sistemą "Bing Image Creator". Šia sistema paprasta naudotis ir nemažai paveikslėlių galima sugeneruoti nemokamai. Šioje edukacinėje medžiagoje orientuosimės į "Bing" vaizdų generatorių. Prieiga internetu: [openai.com/dall-e-2](http://openai.com/dall-e-2)

"Midjourney" generuoja pačius estetiškiausius, realistiškiausius ir ekstravagantiškiausius vaizdus, tačiau turi neįprastą vartotojo sąsają per programą "Discord" ir nemokamai leidžia sugeneruoti tik keletą vaizdų. Prieiga internetu: [midjourney.com/home/?callbackUrl=%2Fapp%2F](http://midjourney.com/home/?callbackUrl=%2Fapp%2F)

"Stable Diffusion" modelis iš esmės pakeitė generatyvinių vaizdų rinką, nes buvo išleistas kaip atvirojo kodo programa. Modelis prieinamas visiems – galima paleisti pas save kompiuteryje, modifikuoti pagal poreikius. Didelė dalis generatorių internete paremti šiuo arba kitais atvirojo kodo modeliais. Prieiga internetu: [stablediffusionweb.com/](http://stablediffusionweb.com/)

#### DIRBTINIO INTELEKTO SUGENERUOTAS TURINYS

Taigi, kaip sukurti norimą atvaizdą? Pagrindinis ir populiariausias būdas kurti naujus paveikslėlius – tai suformuoti tekstinę užklausą vaizdo generatoriui ir dirbtinis intelektas, interpretavęs tekstą, pagal ją sukurs atvaizdą.

Atvaizdų galimybės išties neribotos. Generatoriai puikiai įvaldę tiek turinį, tiek techniką. Grafika, aliejiniai dažai, apšvietimas, 3D, akvarelė, eskizas, nespalvota nuotrauka, medžio raižinys – visos šios technikos ir vaizdavimo būdai dirbtinio intelekto paletėje. O vaizdų turinys? Turiniui ribų nėra, viskas priklauso nuo to, ką vartotojas parašys užklausoje. Tai plačiau apžvelgsime praktinėje dalyje.

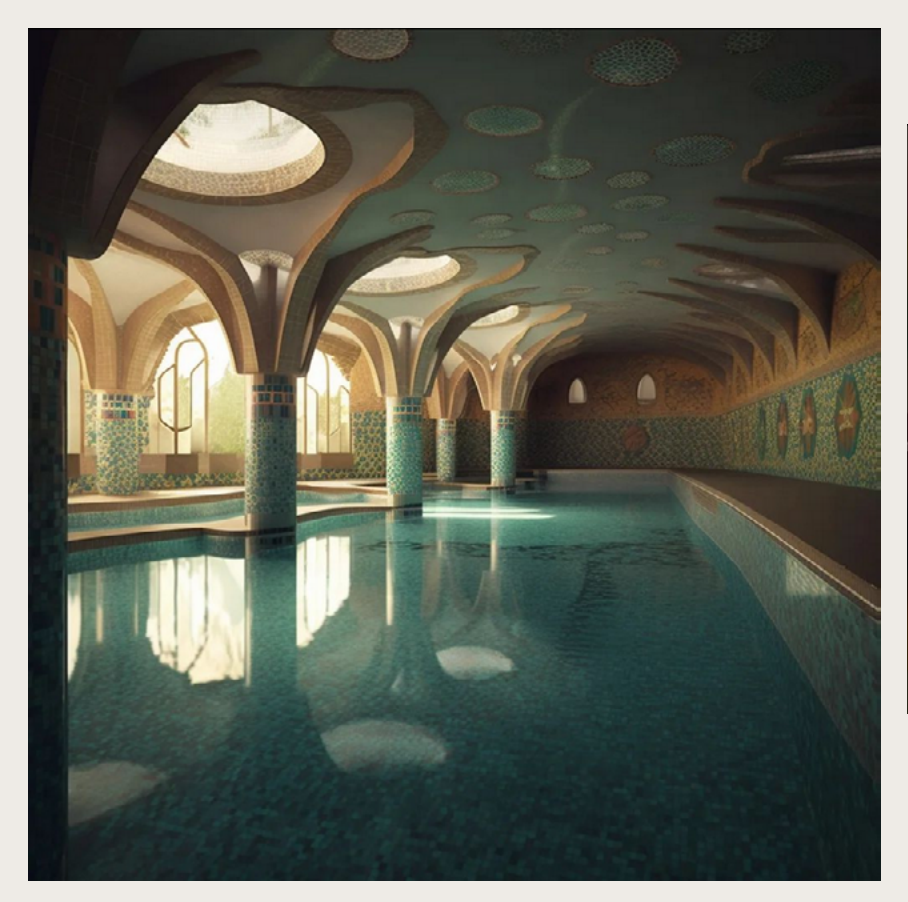

Atvaizdo autorius: [instagram.com/a\\_swimming\\_pool\\_for\\_artist.ai/](http://instagram.com/a_swimming_pool_for_artist.ai/)

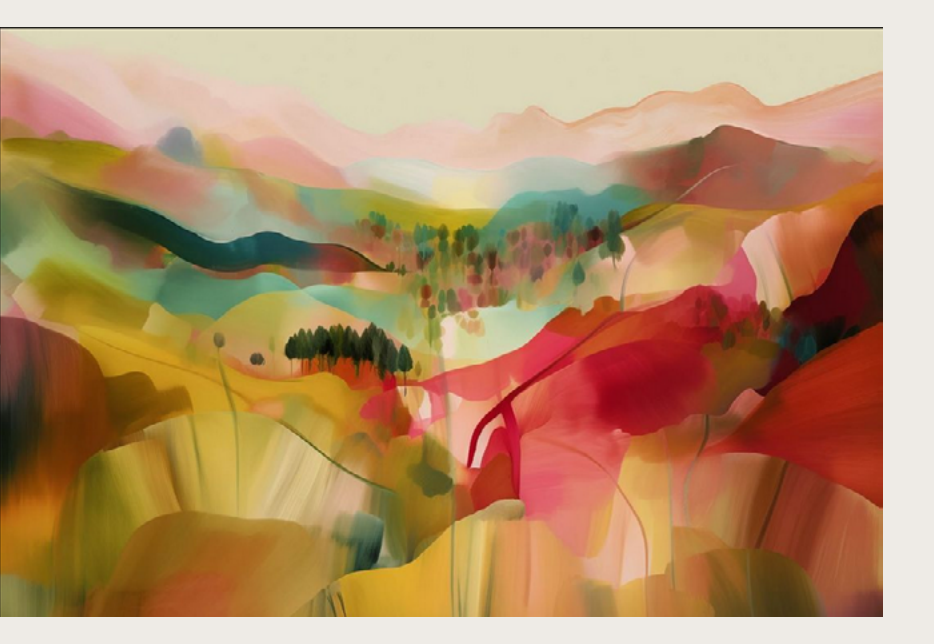

Atvaizdo autorius: [instagram.com/inepuisable.ai/](http://instagram.com/inepuisable.ai/)

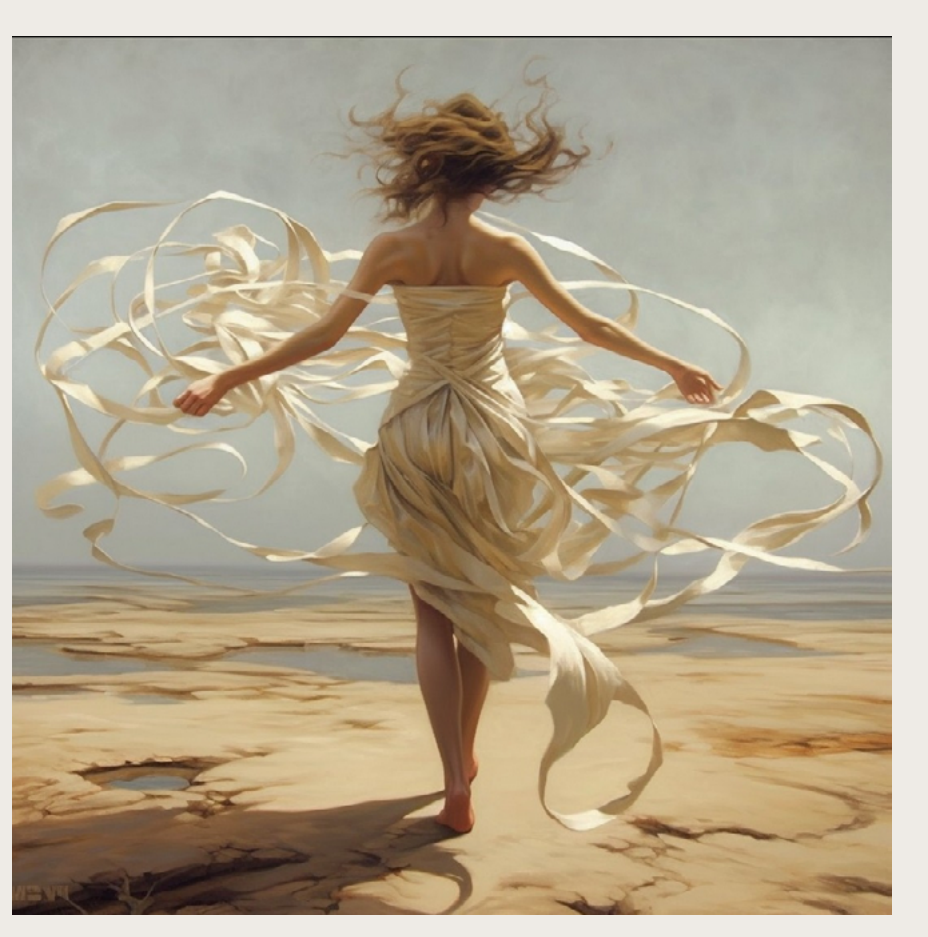

Generatyviniai vaizdai gali būti bet kokio stiliaus – nuo tapybos iki fotorealizmo. Šie vaizdai sugeneruoti .<br>"Midjourney" modeliu. Atvaizdo autorius: [instagram.com/unchurchgoer/](http://instagram.com/unchurchgoer/)

Dėl suprantamų priežasčių užklausas su pornografiniu ar kitu jautriu turiniu dirbtinio intelekto bendrovės blokuoja. Tačiau tai nereiškia, kad dirbtinio intelekto modeliai to negali daryti. Vienu metu, tikriausiai prisibijant melagienų antplūdžio, apskritai buvo stipriai cenzūruojamas žinomų žmonių ir politikų veidų generavimas. Vis dėlto atsižvelgiant, kad internete prieinami atvirojo kodo modeliai, atvaizdus be jokių apribojimų savo kompiuteryje gali generuoti bet kas, svarbiausia turėti techninių žinių.

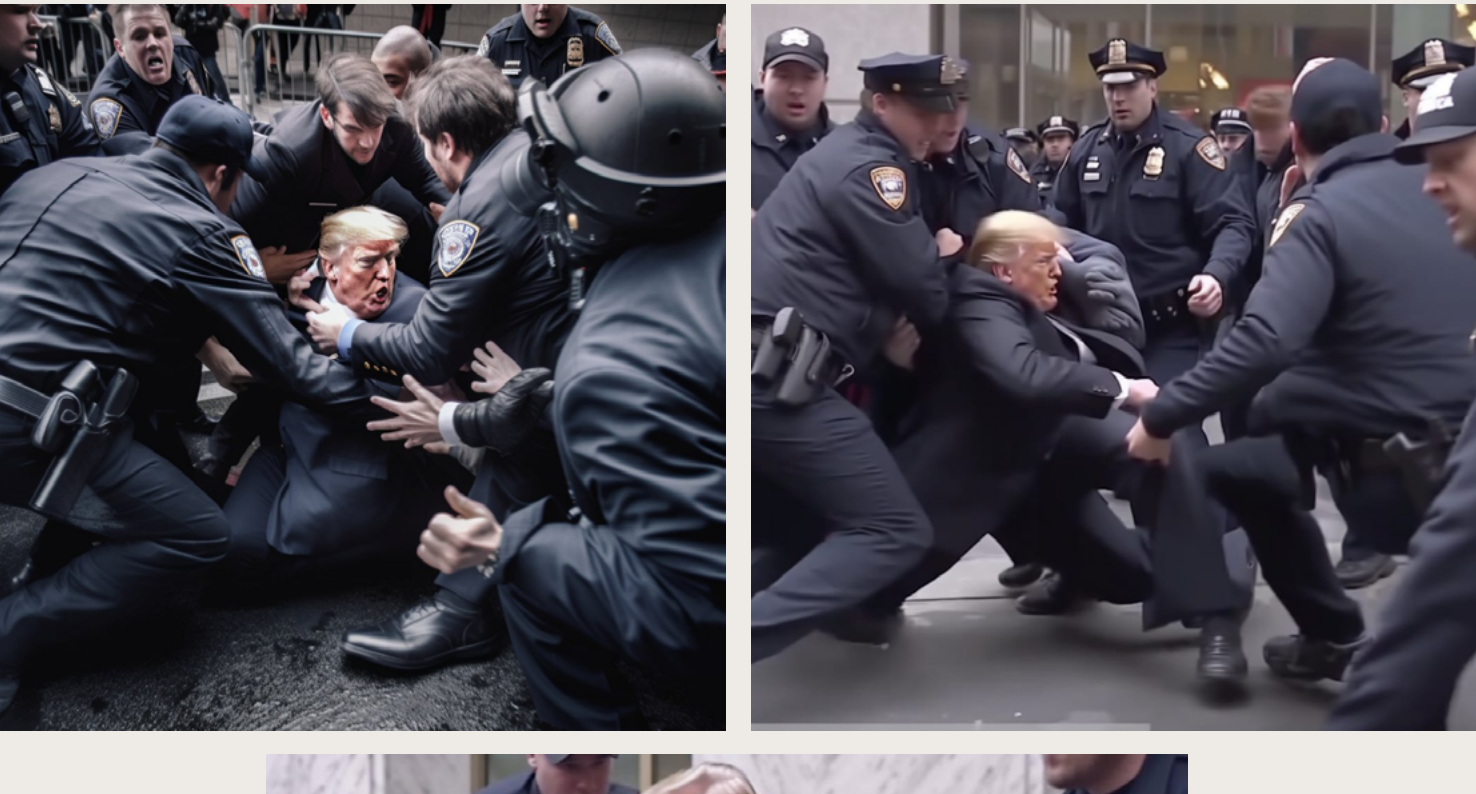

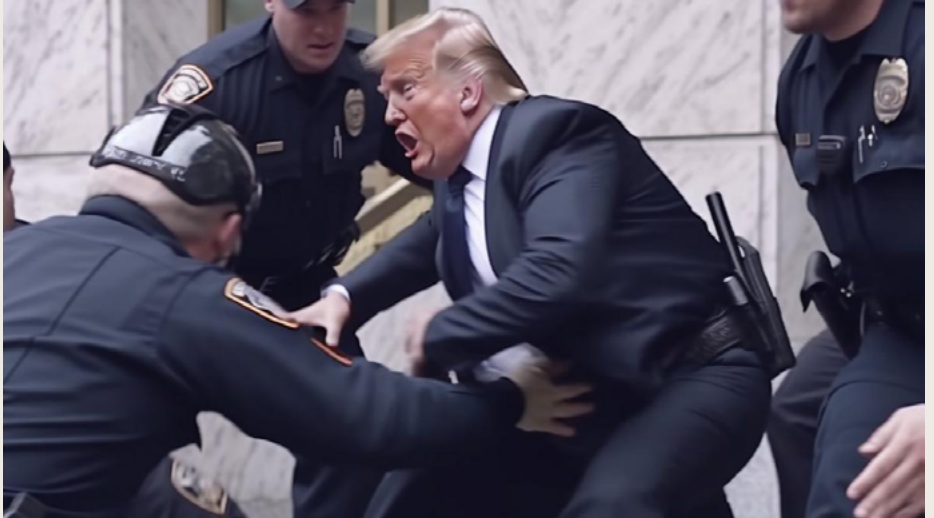

Fotoreportažas iš Donald Trump sulaikymo. Netikras nei sulaikymas, nei nuotraukos. Atvaizdo autorius: Elliot Higgins su "Midjourney" modeliu

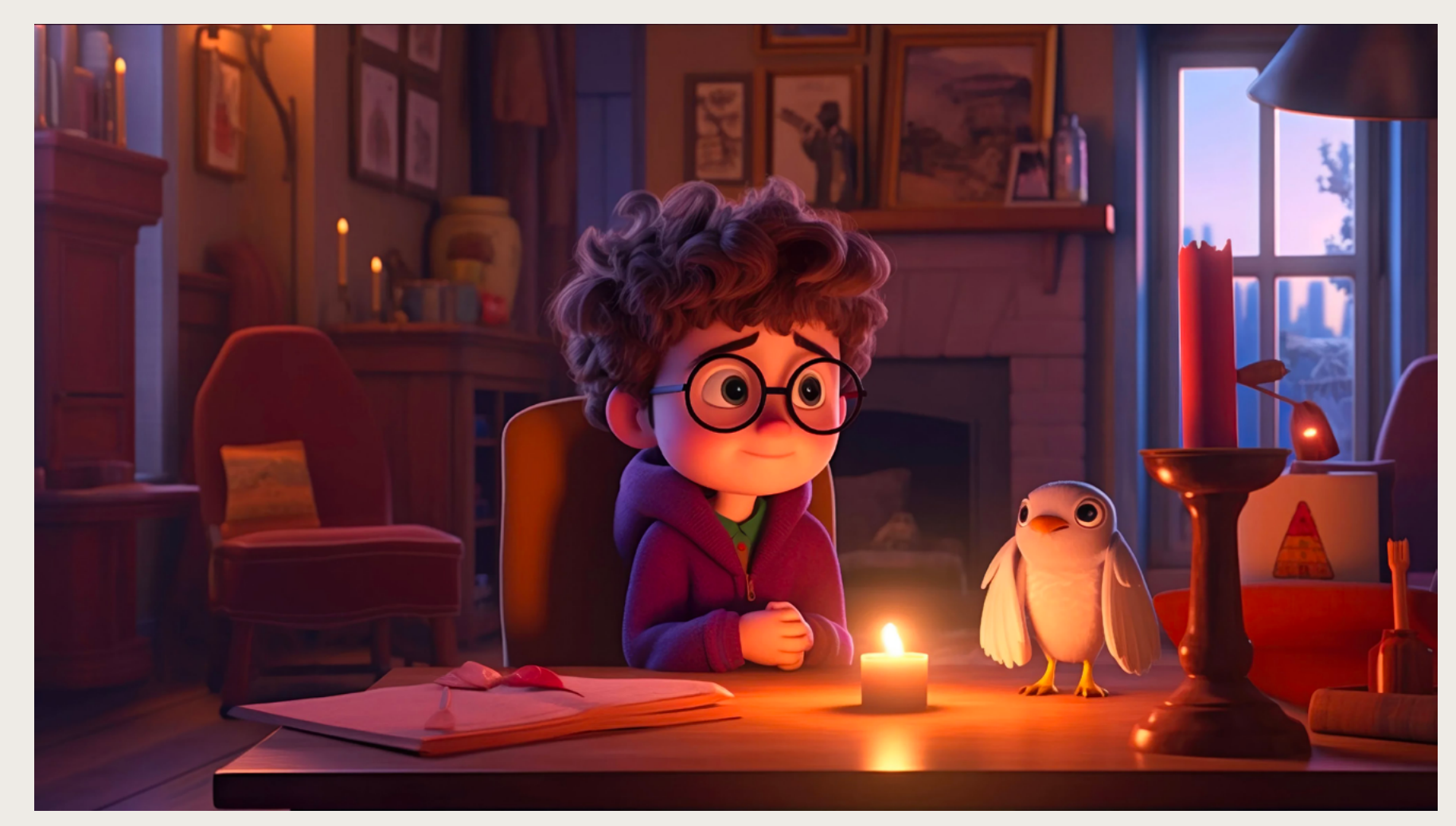

Haris Poteris animacijos studijos "Pixar" stiliumi. Atvaizdas sugeneruotas su "Midjourney" modeliu, prieiga internetu: [reddit.com/r/midjourney/comments/12knsef/if\\_pixar\\_made\\_the\\_harry\\_potter\\_series/](http://reddit.com/r/midjourney/comments/12knsef/if_pixar_made_the_harry_potter_series/)

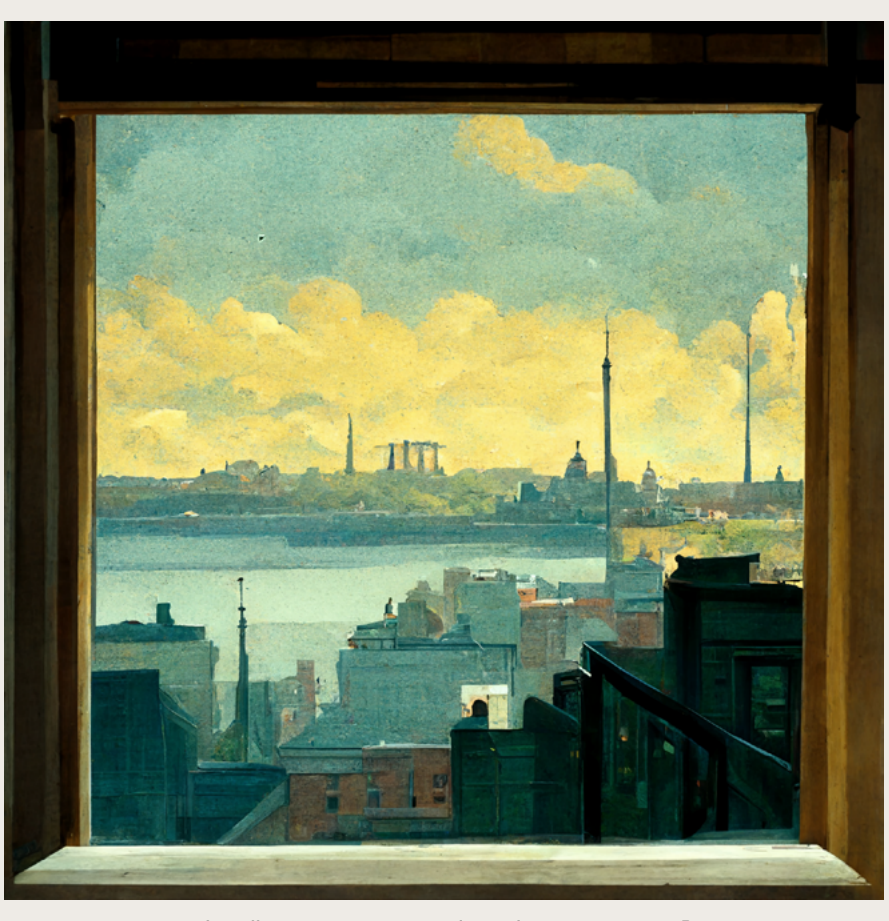

Amerikiečių tapytojo Edward Hopper stiliumi su "Midjourney" sugeneruotas vaizdas pro langą

Vaizdinis dirbtinis intelektas gali imituoti ne tik techniką, bet ir žymių menininkų stilių, nes jų darbai taip pat sužymėti ir įtraukti į mokymų duomenų bazes. Su tinkamu vaizdo generatoriumi galima sėkmingai sukurti naują kūrinį, taikliai atitiksiantį autoriaus stilių, kompoziciją ir nuotaiką. Būtent taip ir atsirado "M. K. Čiurlionis AI" (šio edukacinio modulio 1 atvejis, kurį siūlome panagrinėti kartu su mokiniais).

Pasirodžius vaizdo generatoriams, netrukus jų rezultatai netikėtai užklupo meno bendruomenę. Neatskleidus kilmės, dirbtinio intelekto sukurti atvaizdai laimėjo tiek skaitmeninio, tiek fotografijos meno konkursuose. Menininkų gretose prasidėjo diskusijos, net ginčai ir protestai, ir jie tęsiasi iki šiol. Ir nors siūloma vaizdo generatorius laikyti dar viena priemone profesionalo rankose, ši priemonė tokia galinga, kad trina ribas tarp profesionalumo ir mėgėjiškumo.

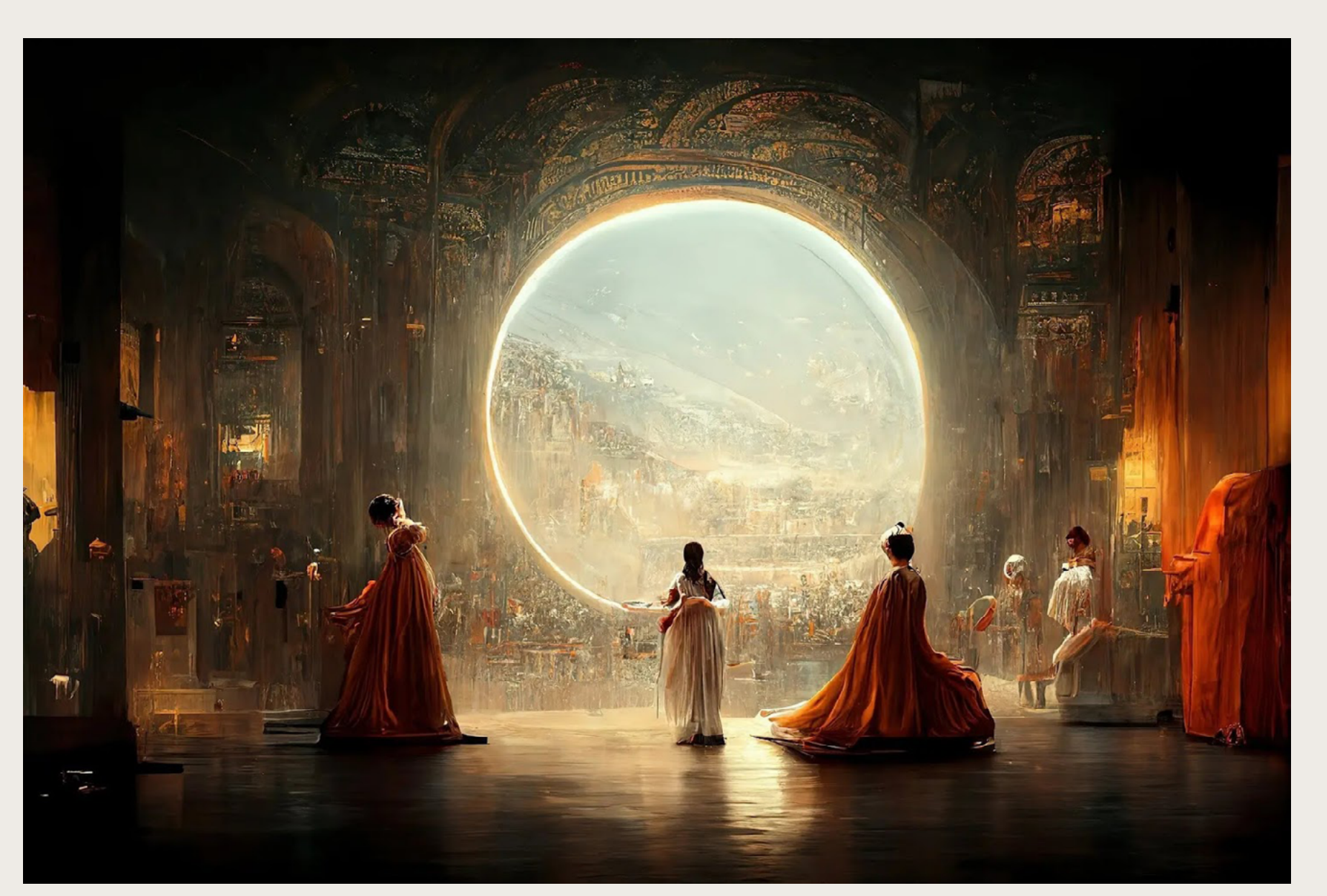

Jason M. Allen "Théâtre D'opéra Spatial" – ko gero, pirmasis meno konkursą laimėjęs sugeneruotas darbas. Šis paveikslas kasmetėje Kolorado valstijos meno mugėje laimėjo pagrindinį prizą skaitmeninio meno kategorijoje

10

#### KAIP ATSKIRTI?

Internetą užplūdus sugeneruotiems vaizdams ir ypač pasirodžius sin tetinėms, bet fotorealistiškai at rodančioms nuotraukoms, tikriausiai kyla klausimas, ar įmanoma tokius vaizdus atskirti nuo tikrų nuotrau kų. Jei taip, kaip tai padaryti.

2023-iaisiais atskirti dar galima. Visų pirma, generatyvinis dirbtinis intelektas dar prikuria nesąmonių ir atvaizduose galima išvysti įvairių anomalijų, vaizdinių iškraipymų ir anatomiškai netaisyklingų kūnų. La biausiai atkreipkite dėmesį į įvai rių objektų geometriją. Stebėkite, ar visur tinkamai sujungti kampai, ar nenusikerta detalės, ar objektai nesusilieja.

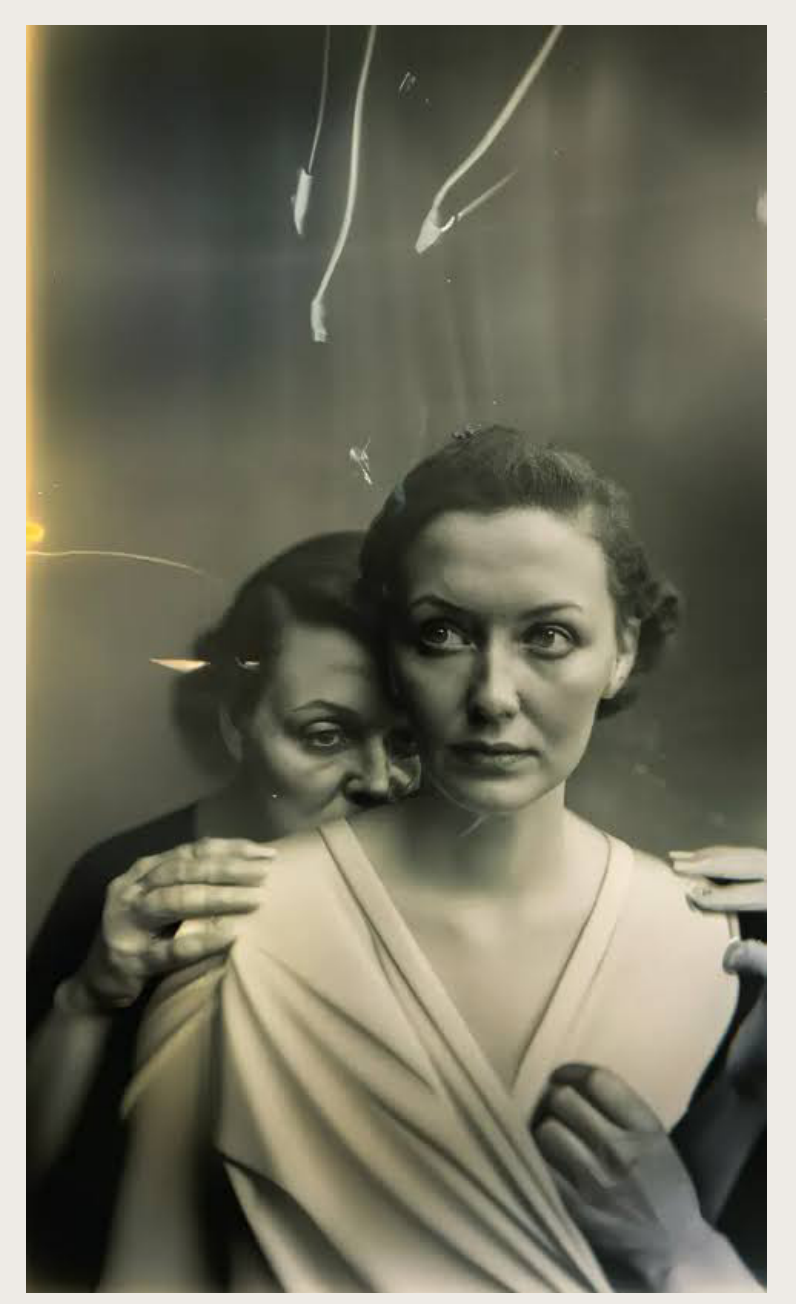

Ši nuotrauka "Sony World Photography Awards" 2023 m. tapo savo kategorijos nugalėtoja. Tiesa, medijų menininkas Boris Eldagsen šios scenos nefotografavo, o sukūrė naudodamasis vaizdo generatorių technikomis, tačiau konkurso organizatoriams apie tai neužsiminė. Po pergalės autorius pranešė, kad šiuo darbu norėjo patikrinti, ar fotografijos pasaulis yra pasiruošęs dirbtinio intelekto atvaizdams, ir prizo atsisakė

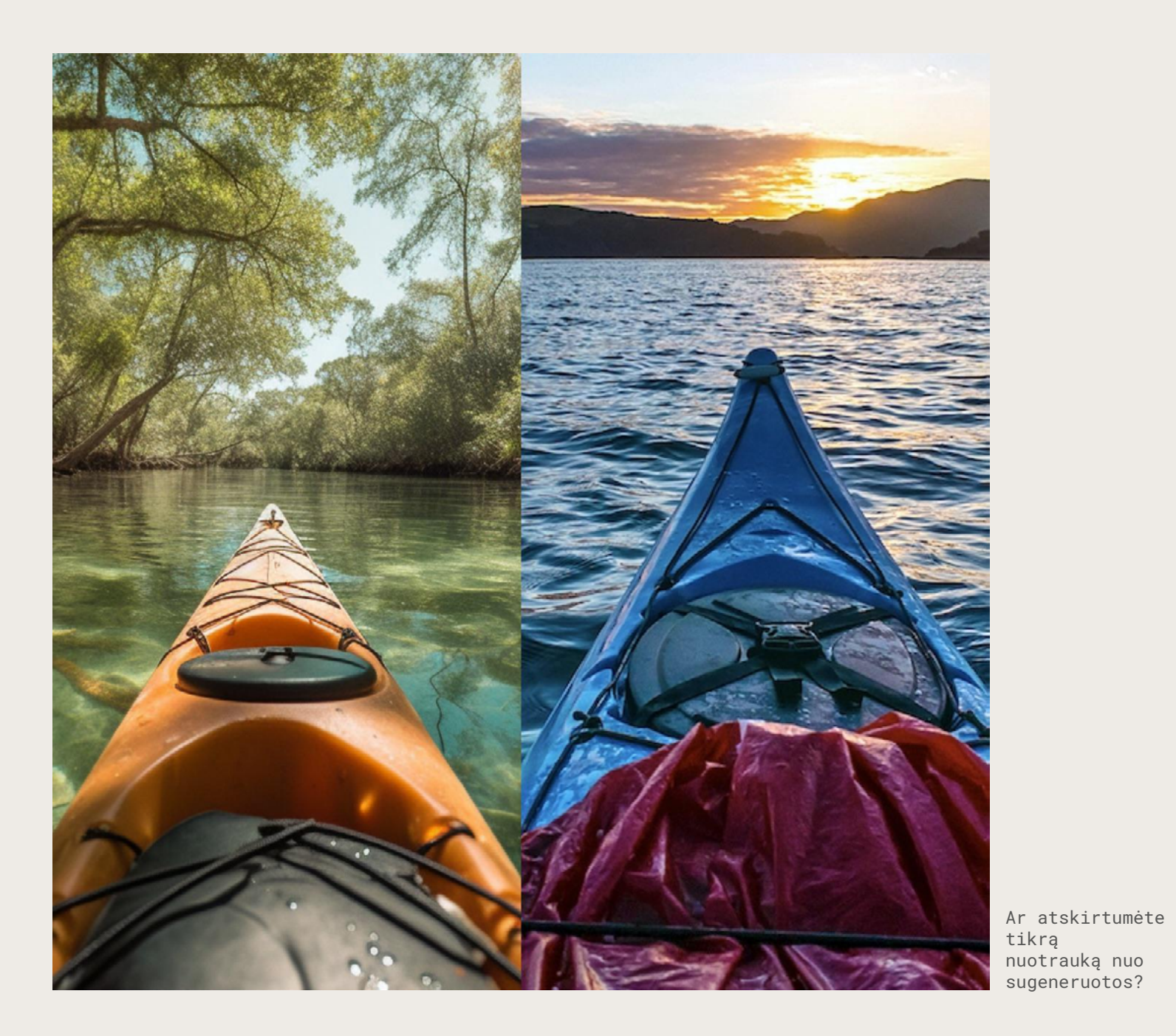

12<br>INFORMACIJA MOKYTOJAMS **ACIJA ROKY** TOJAMS 12

**HORN** 

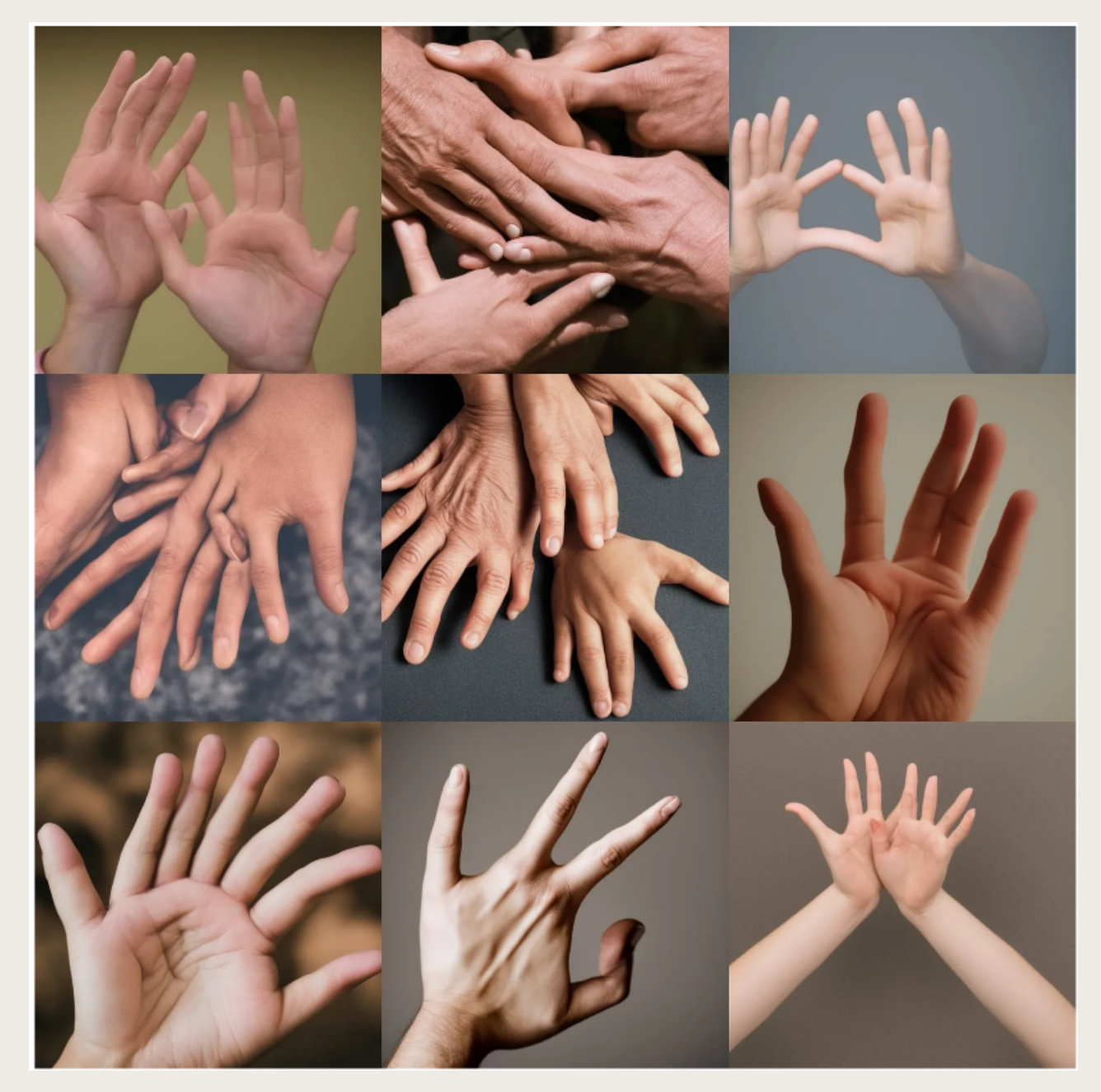

2022 m. pasirodžius generatyviniam dirbtiniam intelektui, silpniausia jo vieta buvo pirštai. Sintetinę nuotrauką galima atpažinti iš kreivų, susuktų, išblukusių žmogaus pirštų. Tačiau modeliai gerėja, pirštai tampa vis natūralesni.

Deformuoti pirštai – įprasta modelių haliucinacija. Modeliai mokomi pirštus vis geriau atkurti, bet, jei kyla įtarimų dėl nuotraukos autentikos, atkreipkite dėmesį į žmonių delnus

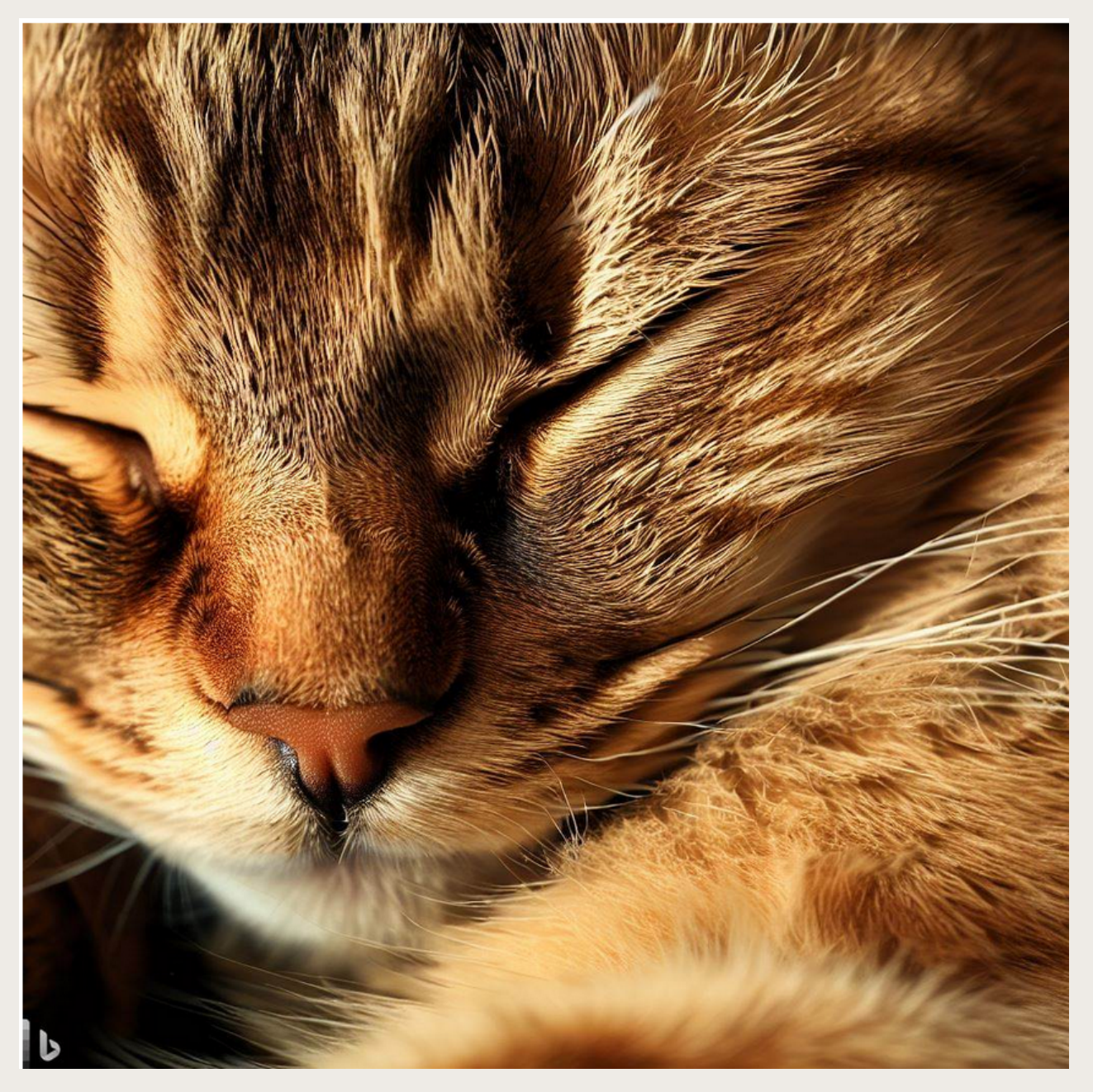

Dar sugeneruotą nuotrauką galima atskirti iš vandenženklio atvaizdo kraštelyje. Vandenženklius uždeda kai kurios vaizdų generavimo bendrovės. Be abejo, jei norima paslėpti nuotraukos sintetinę kilmę, vandenženkliai savavališkai bus ištrinti ar iškirpti.

Labai daili, bet netikra katė. Netikite? Kairiajame apatiniame kampe vandenženklis nurodo generatyvinę atvaizdo kilmę iš "Bing"

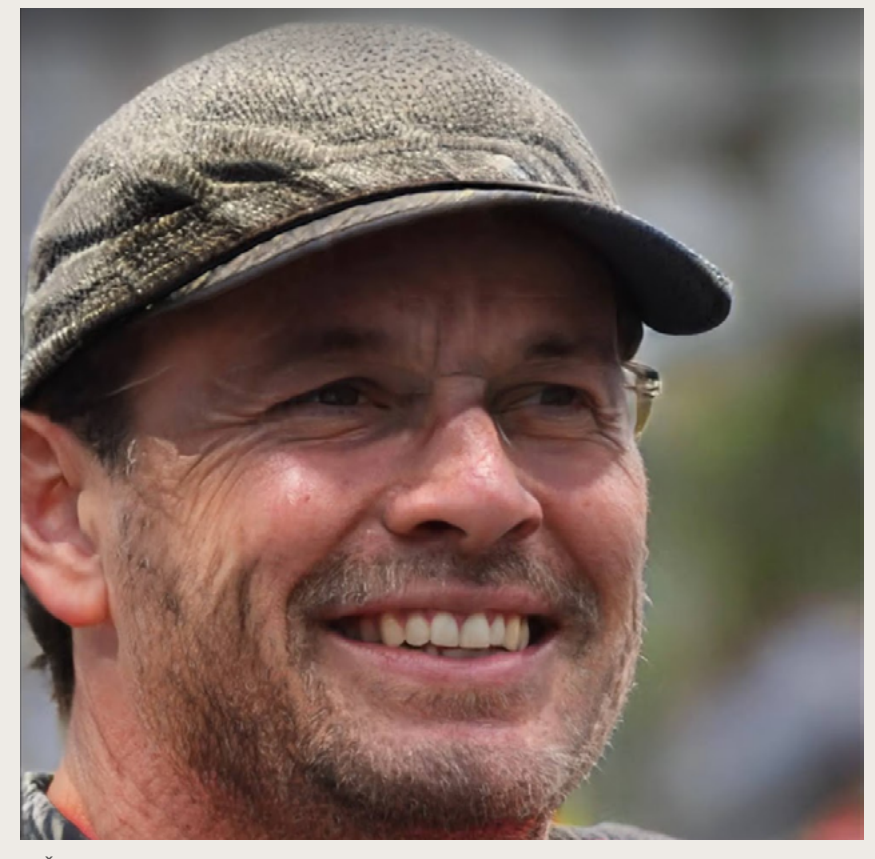

Šis vyras iš tiesų neegzistuoja. Ar pastebite anomaliją veide? Vaizdas sugeneruotas su GAN tipo dirbtiniu intelektu

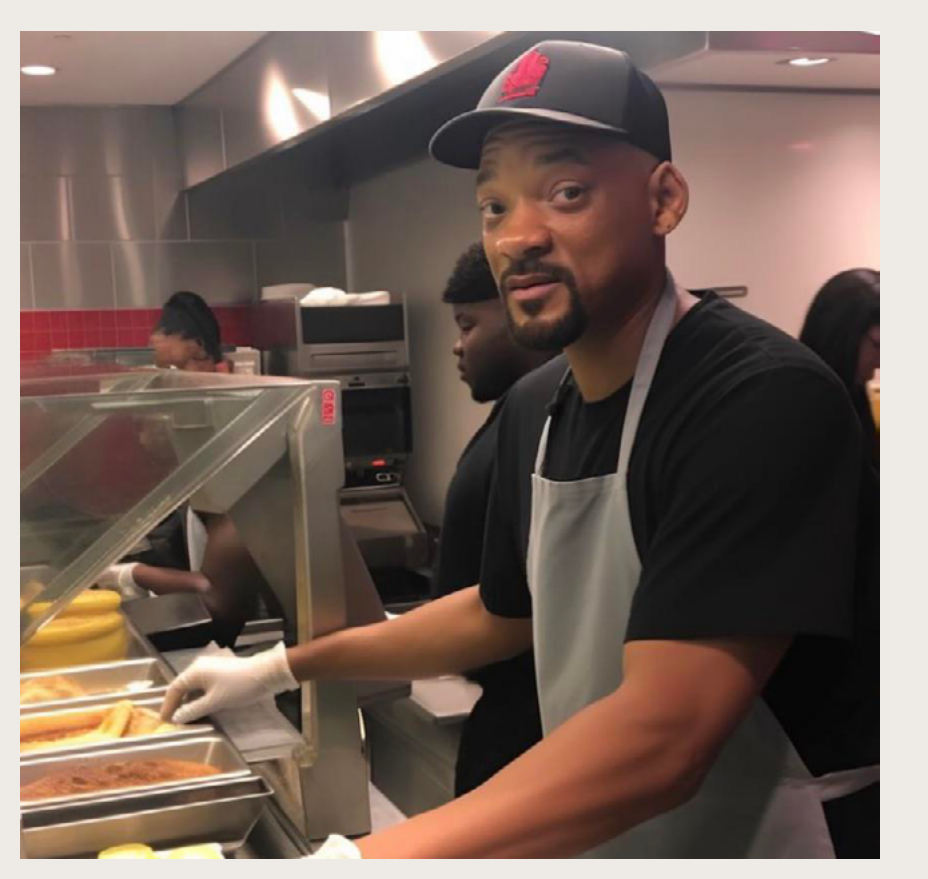

Will Smith dirba greitojo maisto restorane. Tiesa ar melas? Nuodugniai patyrinėkite nuotrauką, atkreipkite dėmesį į žmonių figūras, virtuvinių reikmenų geometriją. Atvaizdas sugeneruotas su "Dall-E 2" modeliu. Prieiga internetu: [reddit.com/r/weirddalle/comments/1345bni/will\\_](http://reddit.com/r/weirddalle/comments/1345bni/will_smith_working_at_mcdonalds/?utm_source=share&utm_mediu) [smith\\_working\\_at\\_mcdonalds/?utm\\_source=share&utm\\_](http://reddit.com/r/weirddalle/comments/1345bni/will_smith_working_at_mcdonalds/?utm_source=share&utm_mediu) [medium=web2x&context=3](http://reddit.com/r/weirddalle/comments/1345bni/will_smith_working_at_mcdonalds/?utm_source=share&utm_mediu)

Kaip matome, dailės ir fotografijos darbai jau gali būti sukurti gana profesionaliai. O kas toliau? Dabar generatyvinis dirbtinis intelektas treniruojamas kurti trimačius (3D) modelius ir judančius vaizdus: animaciją ir filmuotą medžiagą.

2023 m. vasaros pradžioje rengiant šį edukacinį modulį rišlūs judantys vaizdai dirbtiniam intelektui dar neįkandami. Su tekstine užklausa trumpi filmukai ir animacijos jau generuojami, bet jie siaubingai iškraipyti ir chaotiški. Trimačiai modeliai taip pat neatitinka nei techninių, nei estetinių lūkesčių. Tačiau per artimiausius dvejus metus visa tai turėtų pasikeisti. Į generatyvinio dirbtinio intelekto sritį ateina dirbti daugiau specialistų, ši sritis tobulėja itin sparčiai. Tai turės milžinišką įtaką visoms kūrybinių industrijų profesijoms, nes didelę dalį tiek turinio kūrimo, tiek gamybos darbų atliks dirbtinis intelektas. O ką darys žmonės?

## PRAKTINĖ DALIS

Sužinojus, kas yra generatyvinis dirbtinis intelektas, kitas žingsnis – patiems jį naudoti. Tai geriausias būdas siekiant suprasti ir analizuoti kitų sugeneruotus vaizdus. Kuriant dirbtinio intelekto vaizdus, akis įpras atskirti, tai žmogaus ar dirbtinio intelekto kūrinys. Be to, praktikuojantis lavės ir įgūdžiai pateikti vis taiklesnes užklausas, naudotis kitomis priemonės parinktimis.

Beveik visi vaizdiniai generatoriai iš pradžių leidžia kurti vaizdus nemokamai. Šia galimybe ir pasinaudosime – nemokamų paslaugų turėtų pakakti.

Atsižvelkime, kad šiuo metu estetiškiausias vaizdinis generatorius "Midjourney" turi gana neįprastą vartotojo sąsają per programą "Discord", nemokamai leidžia sugeneruoti nedaug vaizdų, todėl naudosime kitas internete prieinamas nemokamas priemones.

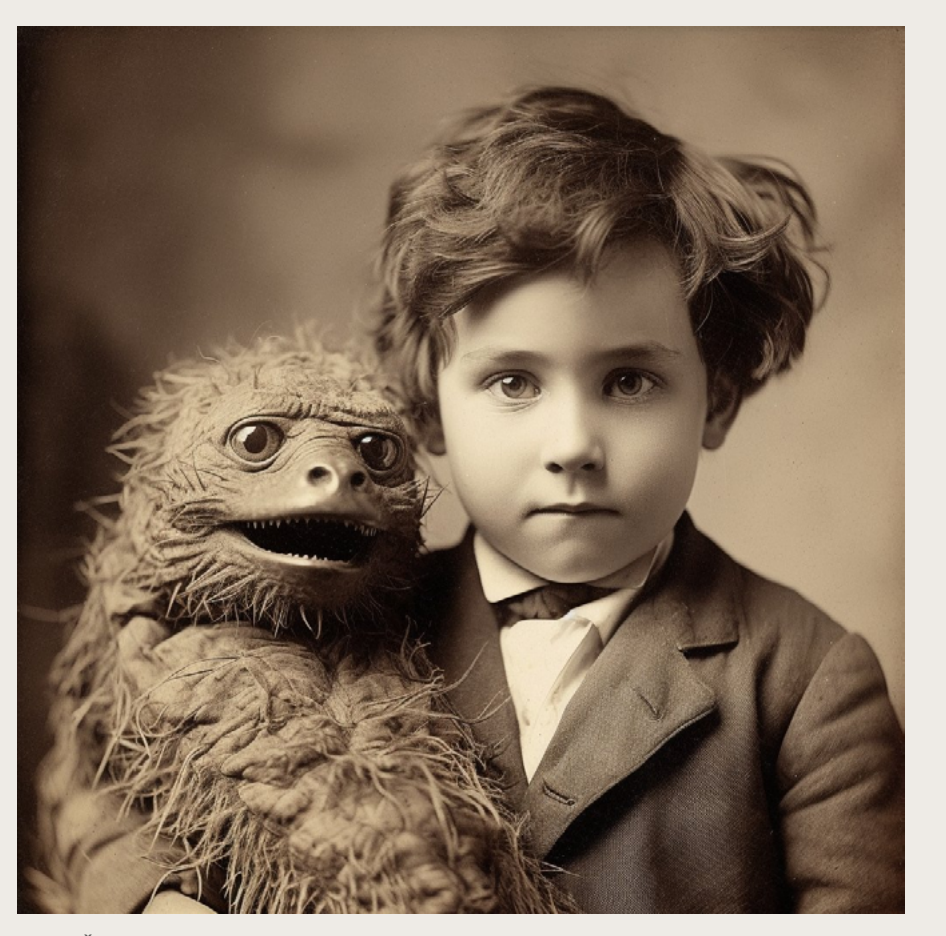

Šį padarėlį XX a. pradžioje buvo madinga laikyti kaip naminį gyvūną. Netikite? Sugeneruokite savo. "Midjourney" sugeneruoto atvaizdo autorius: @TheMouseCrypto, prieiga internetu: [twitter.com/TheMouseCrypto/status/1647308002116993027](http://twitter.com/TheMouseCrypto/status/1647308002116993027)

Šiame praktiniame modulyje susipažinsime su įprastu vaizdų generavimo būdu – dirbtiniam intelektui pateikiant tekstinę užklausą. Svarbu žinoti, kad tekstinės užklausos šiuo metu gali būti pateikiamos tik anglų kalba. Užklausos kita kalba gali būti nesuprastos.

Naudosime prieinamiausią priemonę – "Bing Images Creator". Ji pasiekiama adresu bing.com/create. Turėsite prisijungti su esama "Microsoft" paskyra arba ją susikurti. "Bing Image Creator" naudoja "Dall-E 2" modelį ir vartotojui skiria daug atsinaujinančių kreditų; su jais galėsite nemokamai generuoti vaizdus.

Taigi prisiregistravus prie vaizdų generatoriaus ir norint sukurti šuns paveikslėlį užtenka dirbtiniam intelektui pateikti žodį "dog" (liet. šuo).

Tiesa, kuo trumpesnė ir paprastesnė užklausa , tuo daugiau interpretacijos suteikiate dirbtinio intelekto modeliui. Rezultatai gali būti nenuspėjami arba kaip tik itin nuspėjami ir gali neatitikti to, kaip įsivaizduojate šunį.

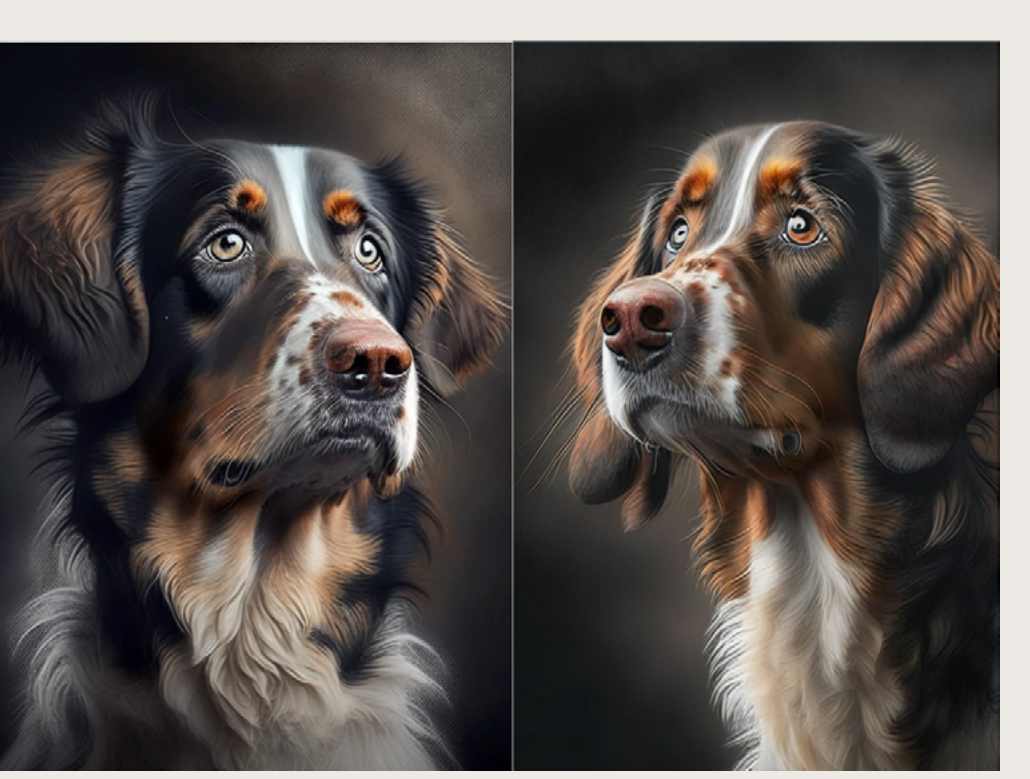

Tiesiog šuo DI modelyje Kandinsky, naudojamas [dreamlike.art](http://dreamlike.art) ir [stablecog.com](http://stablecog.com) generatyvinių vaizdų puslapiuose

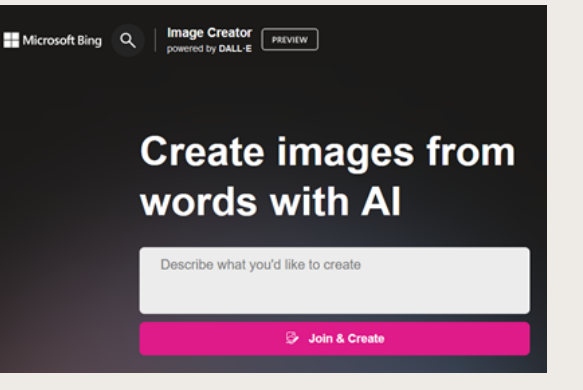

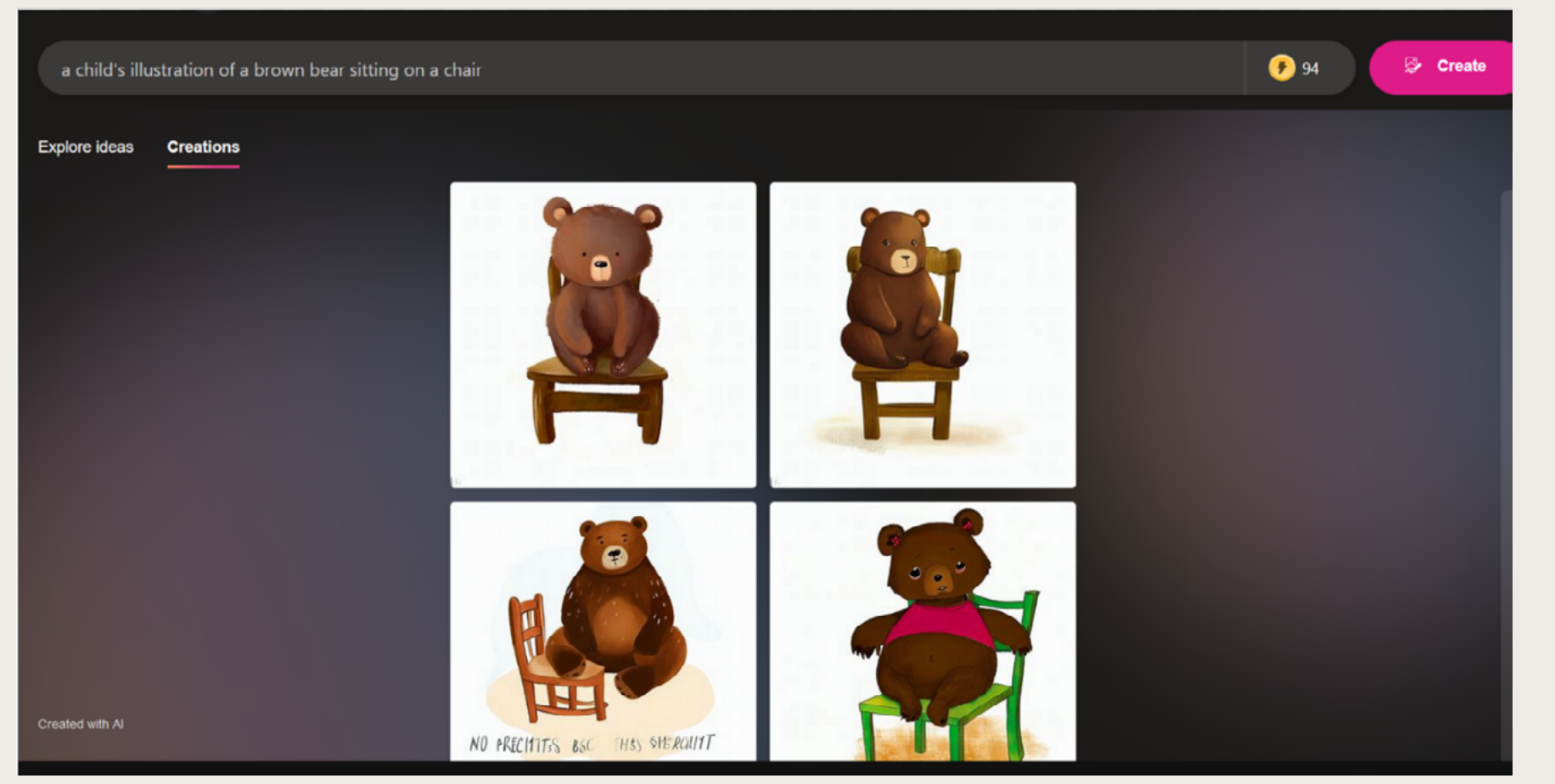

Taip atrodo "Bing Image Creator" grafinė sąsaja

19

Geriausius rezultatus pasieksite, jei užklausa bus detali, kūrybiš ka ir išsami. Siekiant gauti įman tresnių vaizdų, reikia vadovautis paprastu principu: kuo išsamesnis aprašymas – tuo daugiau išraiškos vaizde.

Jei norite sugeneruoti atvaizdą su konkrečiu objektu, užklausa turė tų susidėti bent iš šių komponentų (nebūtinai tokia tvarka): būdvar dis, daiktavardis, veiksmažodis, stilius ir technika.

Stilius ir technika turi labai di delę įtaką atvaizdui. Pateikiame kelis pavyzdžius, o jūs galite su sigalvoti pageidavimą: akvarelė, komikso knygelė, pieštukinis eski zas, aliejiniai dažai, kreidutės, pikselinė iliustracija, XIX a. nuotrauka, fotojuostelės negaty vas, impresionizmas, plačiakampis fotoobjektyvas, japoniškas medžio raižinys...

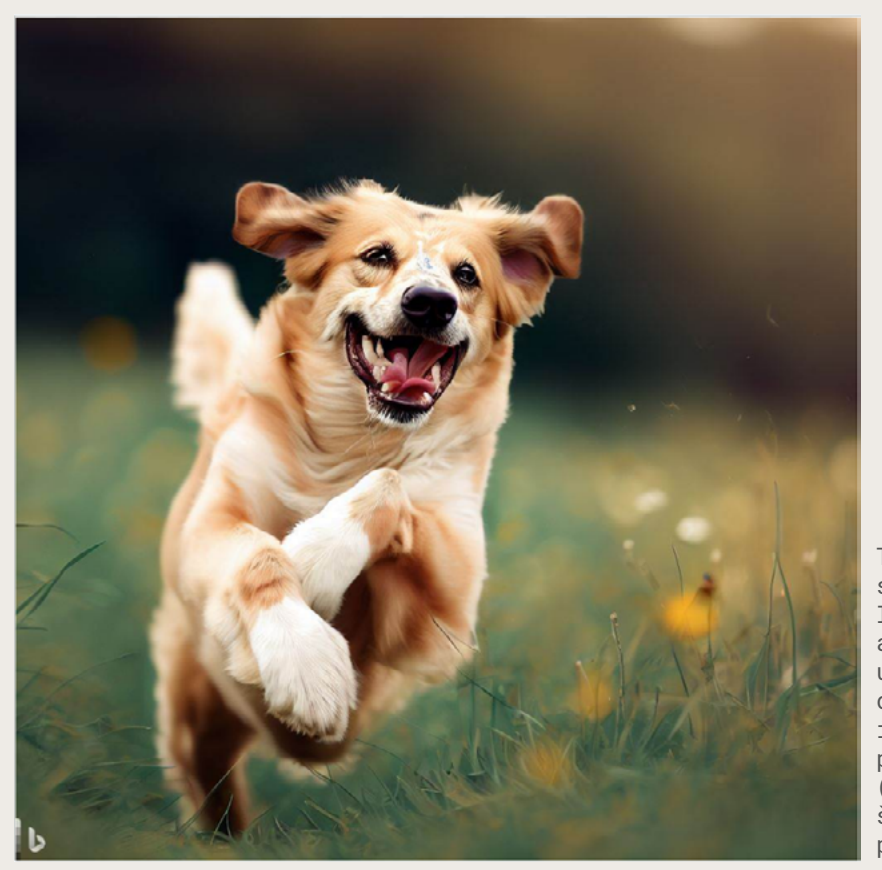

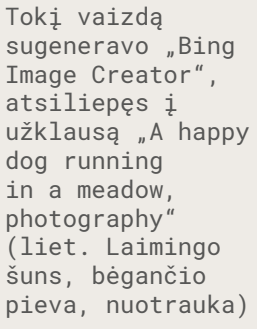

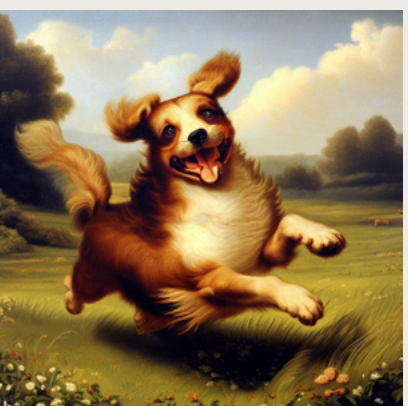

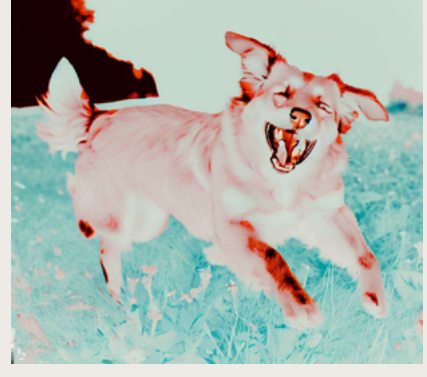

Ta pati užklausa "A happy dog running in a meadow", tik vietoj nuotraukos nurodyta, kad tai būtų XVII a. tapybos kūrinys arba fotojuostelės negatyvas

Drąsiai įrašykite kuo daugiau vaizdingų žodžių, būkite kūrybingi, lyg rašytojai, aprašantys vaizdą. Naudokite būdvardžius, prieveiksmius, veiksmažodžius. Vaizdo išraiška taps tobulesnė, jei nurodysite, kokio stiliaus siekiate: nespalvota nuotrauka, pikselinė iliustracija, XIX a. impresionizmas, realistinė kompiuterinė grafika – visi šie stiliai dirbtiniam intelektui įkandami ir net pageidautini užklausoje, jei norite stebinančių rezultatų.

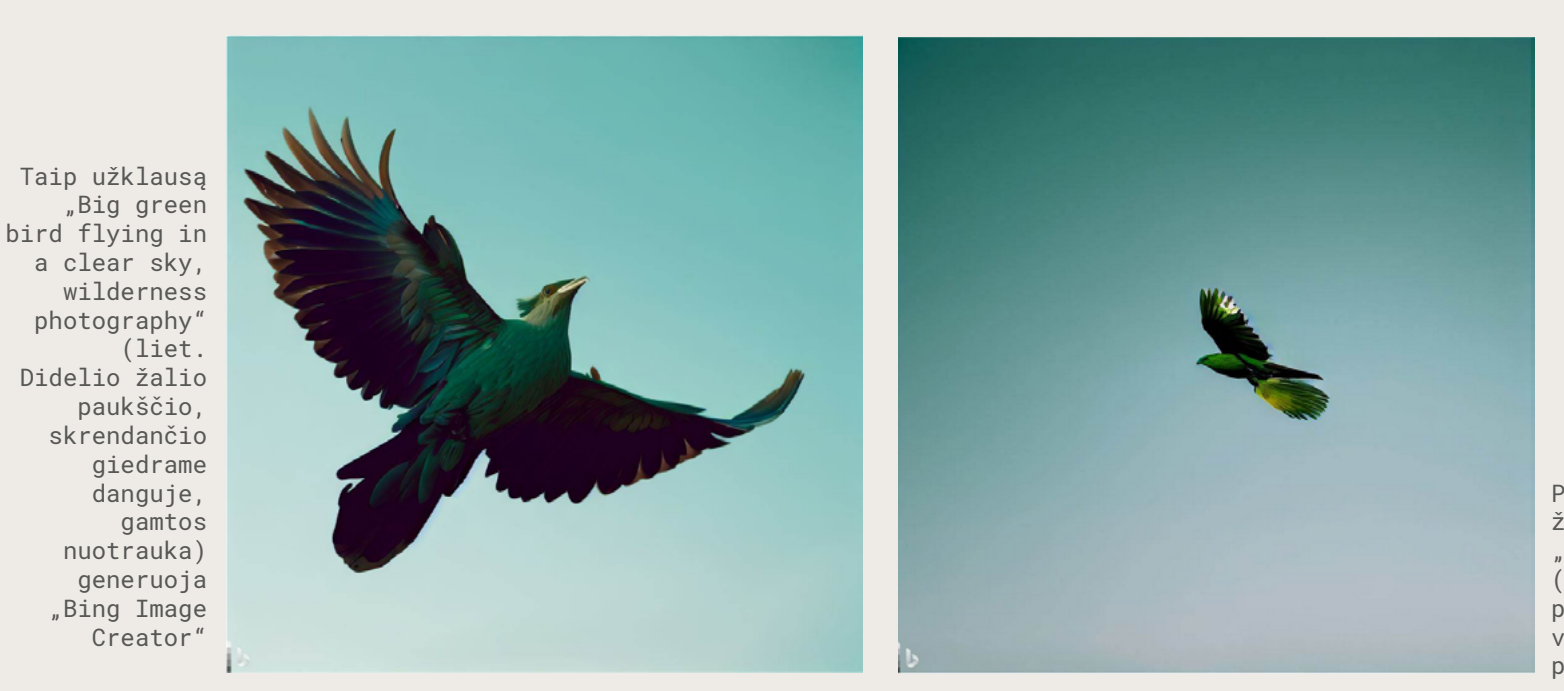

Pridėjus žodžių junginį "wide shot" (liet. bendras planas), vaizdas prasiplečia

21

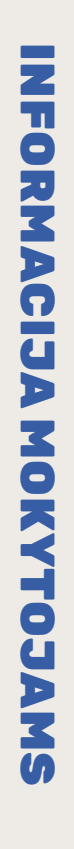

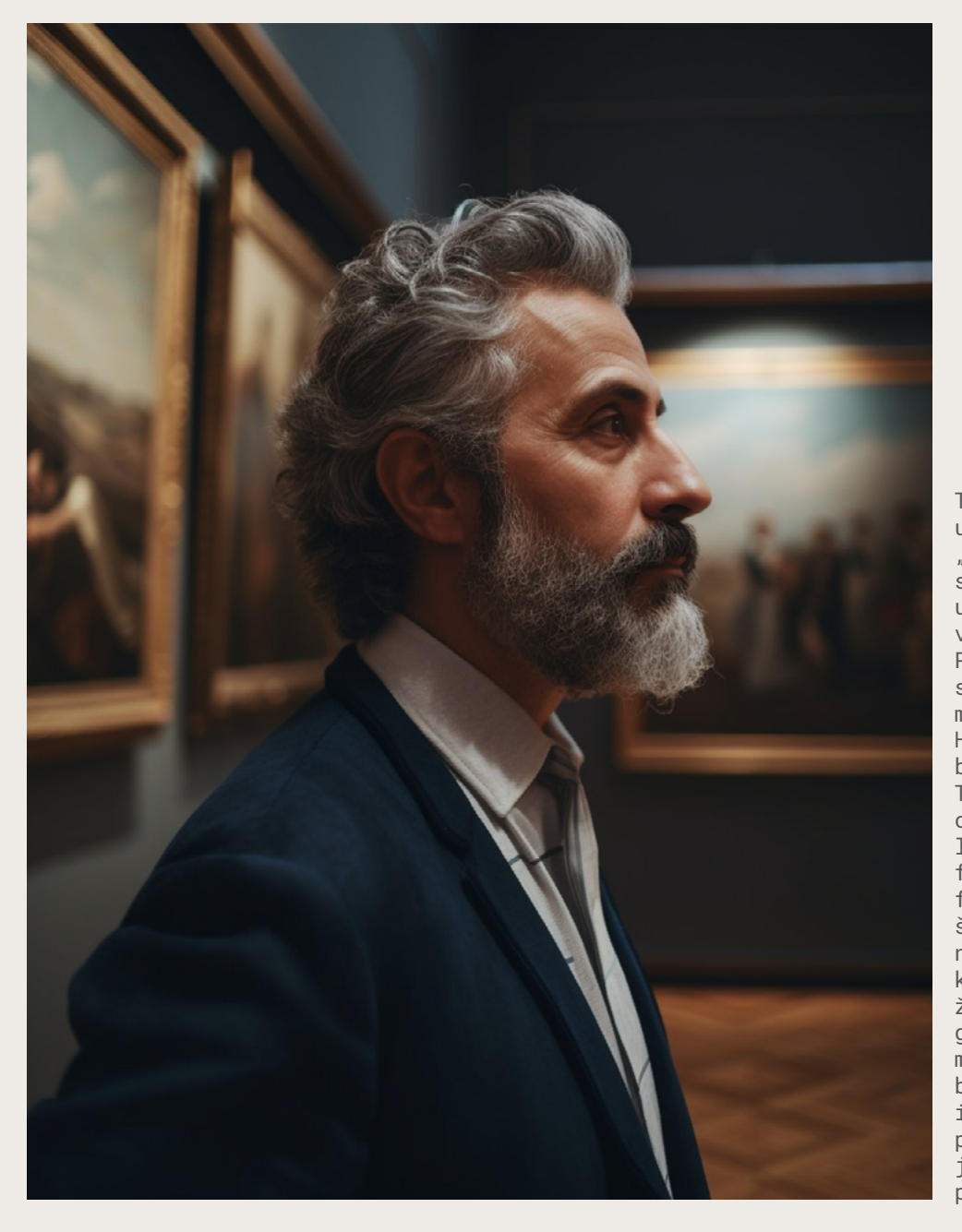

Taip atrodo autoriaus Nick St. Pierre užklausa ir sugeneruotas vaizdas "Midjourney" modelyje. Preciziška užklausa sugeneruoja turiningesnį vaizdą. Autoriaus užklausa tokia: "Editorial style sideview medium-full photo shot on Fujifilm Pro 400H of a 40-year-old greek man with short gray hair & full beard pondering a masterpiece in a Musée d'Orsay Gallery. He's wearing a blue jacquard blazer by Ferragamo with a white button-up. The soft gallery lighting and careful composition evoke a sense of refined luxury and creative curiosity as he gazes fixedly at the magnificent painting in front of him" (liet. Redakcinio stiliaus šoninio vaizdo vidutinio dydžio nuotrauka, nufotografuota "Fujifilm Pro 400H", kurioje 40 metų amžiaus graikas trumpais žilais plaukais ir barzda apmąsto šedevrą galerijoje "Musée d'Orsay". Jis vilki mėlyną žakardinį "Ferragamo" švarką su balta saga. Švelnus galerijos apšvietimas ir kruopšti kompozicija sukelia rafinuotos prabangos pojūtį ir kūrybinį smalsumą jam žiūrint į priešais kabantį nuostabų paveikslą)

Sugeneruoti rezultatai iš pradžių gali būti netikėti. Kad pasiektumėte to, ką konkrečiai įsivaizduojate, gali prireikti laiko ir kitokių sakinių. Atsižvelkite, kad tos pačios užklausos skirtinguose modeliuose pateiks skirtingus paveikslėlius. Tad prireiks šiek tiek eksperimentų ir įpratimo, kaip veikia konkretus dirbtinio intelekto modelis.

Jei norite susipažinti su kitais vaizdo generatorių modeliais, rekomenduojame išbandyti [stablecog.com](http://stablecog.com). Šis puslapis turi daugiau generatyvinių modelių ir parinkčių valdyti atvaizdą. Jis taip pat yra nemokamas ir veikia atsiskaitant atsinaujinančiais kreditais.

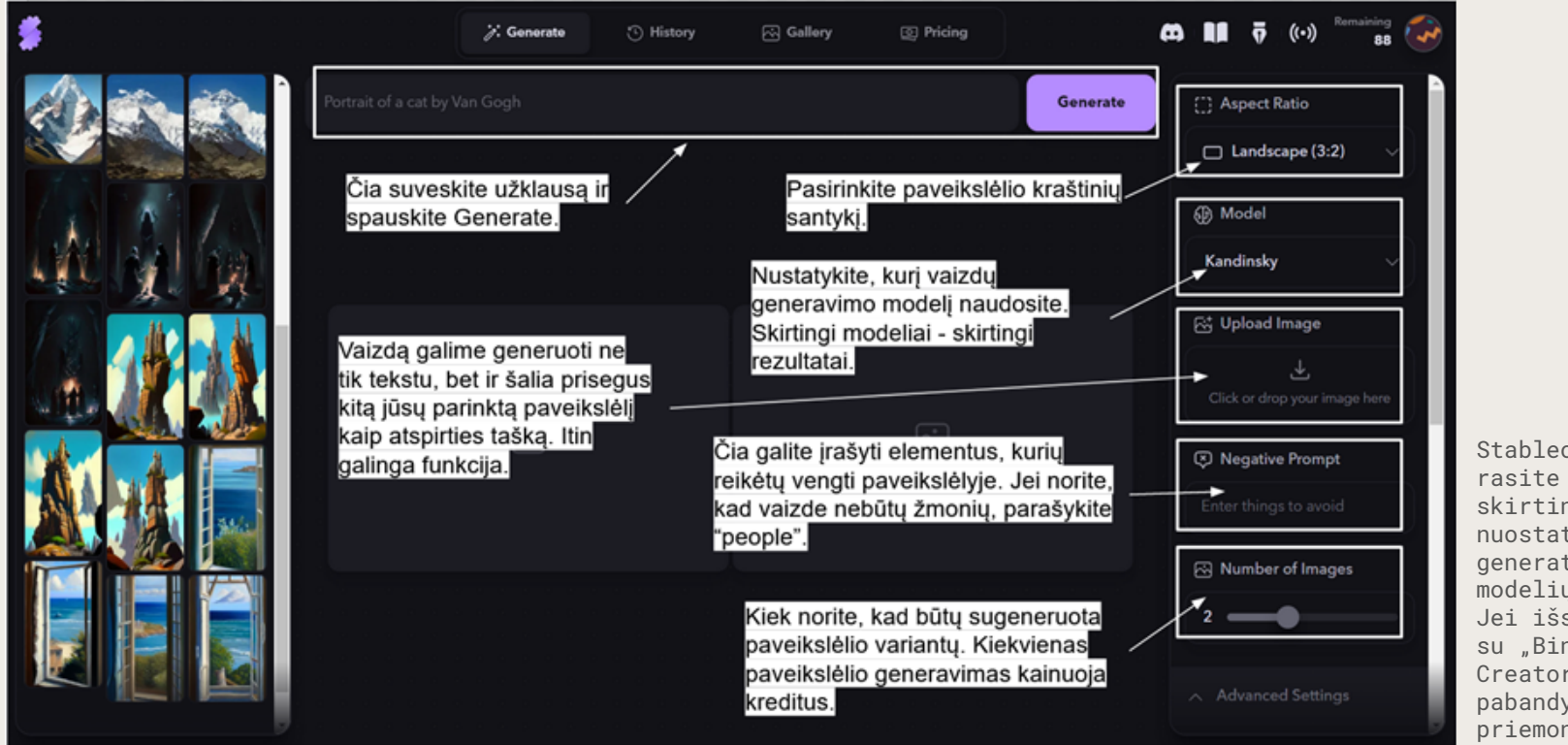

Stablecog.com rasite daug skirtingų nuostatų ir generatyvinių modelių. Jei išsisėmėte su "Bing Image Creator", pabandykite šią priemonę

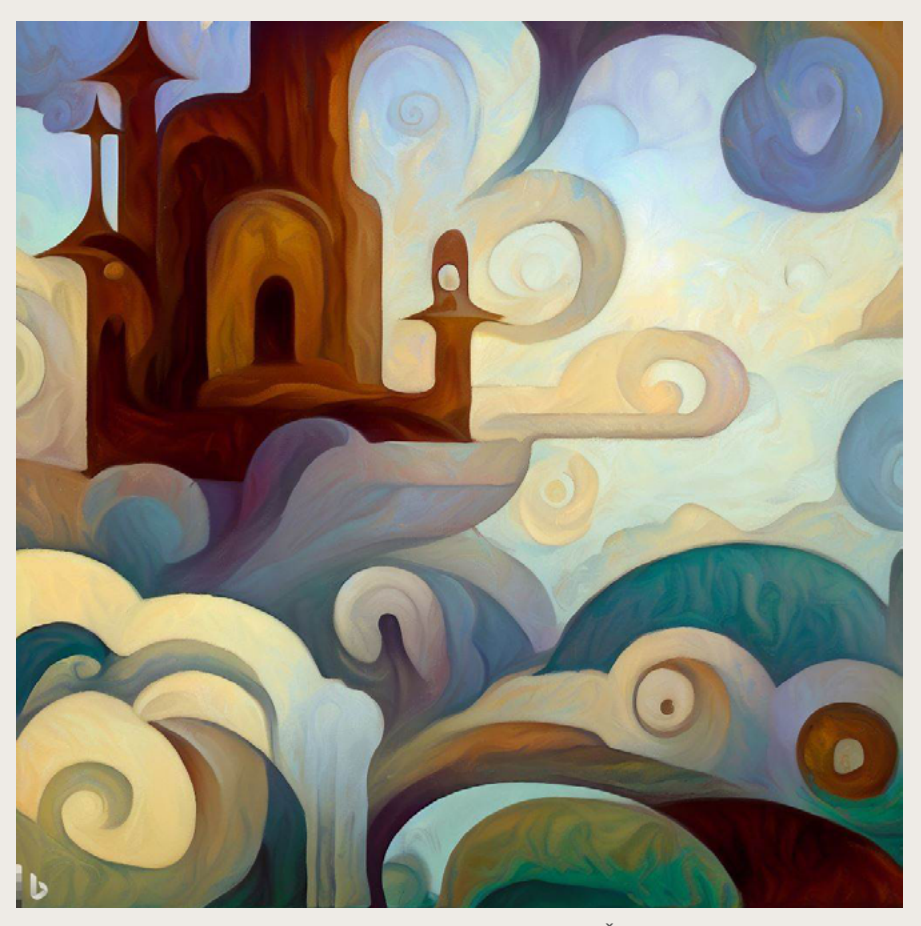

Taip "Bing Image Creator" įsivaizduoja Čiurlionio stiliumi nutapytą skraidančią pilį. Pateikta užklausa "A painting of a castle in the sky in the style of Ciurlionis" (liet. Ore skrendančios pilies paveikslas, nutapytas Čiurlionio stiliumi). Panašumai į lietuvių dailininko stilių abejotini

Vaizdo generatoriai taip pat gali imituoti žinomų dailininkų stilių. Kaip sėkmingai imituos, priklauso nuo to, kokiais duomenimis mokytas modelis ir kokie modelio parametrai (Antano Skučo projektas tyrinėjamas 1 atvejyje). Tokius atvaizdus kaip "M. K. Čiurlionis AI" geba generuoti tik "Midjourney" modelio versija. Jei bandysite Čiurlionio stilių atkartoti su kitais vaizdų generatoriais, rezultatai žymiai skirsis. Tikėtina, nebus net panašūs į dailininko darbus.

Kuo autorius mažiau žinomas, kuo jo paveikslų mažiau mokymų duomenų bazėje, tuo imitaciniai rezultatai bus prastesni. Imituoti vietinius lietuvių menininkus su vaizdo generatoriais ne itin pavyktų, nebent padarysite eksperimentą ir kartu su mokiniais patyrinėsite, kokios generatorių galimybės. Gal atrasite ne tik "M. K. Čiurlionis AI" projektą?

Kita vertus, pasaulyje žymius dailininkus dirbtinio intelekto modeliai imituoja puikiai. Užtenka pasirinkti menininką, sugalvoti įdomią užklausą ir menininko stiliaus paveikslas bus prieš jūsų akis. Tiksliau, tokių paveikslų – visa galybė, nes dailininkų ar stiliaus imitacija prieinama visiems ir atvaizdų galima generuoti kiek tik širdis geidžia. Išties, gali pasirodyti, kad miręs autorius vis dar gyvas ir toliau kuria.

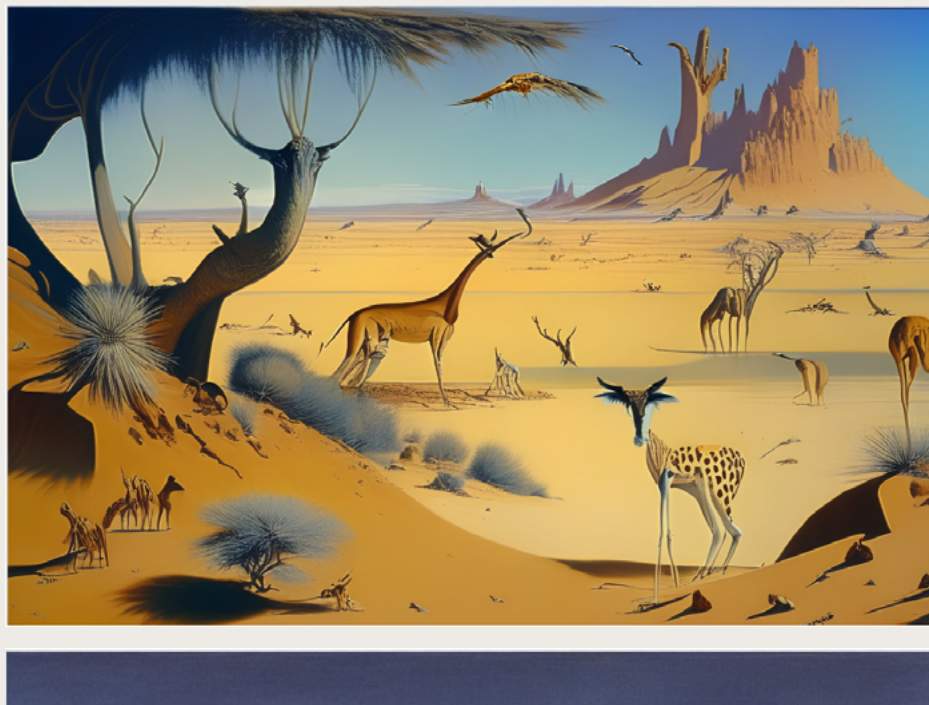

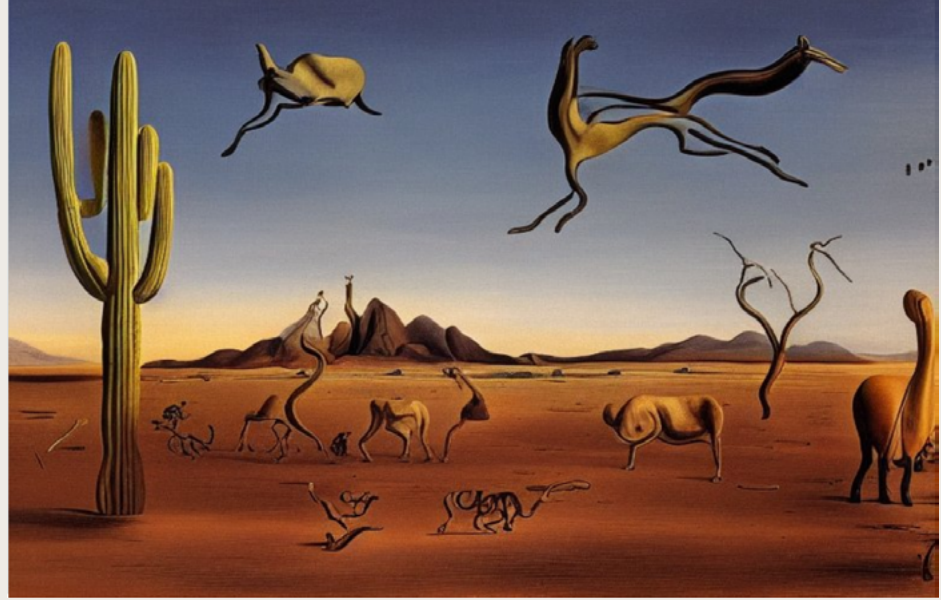

Būtent šis imitacijos faktas labiausiai skatina diskusijas dėl generatyvinio vaizdinio dirbtinio intelekto. Juk galima imituoti, kopijuoti ne tik mirusius, bet ir šiandien kuriančius, unikalų stilių išvysčiusius menininkus, kuriems jų darbai yra pragyvenimo šaltinis. Taigi kyla daugybė klausimų, susijusių su autoryste, plagijavimu, autorių teisėmis, praktikos legalumu, originalumu, finansine grąža ir daugybe kitų aktualių problemų. Kol kas nėra įsivyravusių nei moralinių, nei teisinių standartų, aiškiai ir vienareikšmiškai atsakančių į šiuos klausimus.

Todėl manome, kad šioje edukacinėje medžiagoje siūlomi tiek praktiniai pratimai, tiek pasvarstymai ir diskusijos mokykloje yra laiku ir naudingi, nes dirbtinio intelekto priemonių ir turinio tik daugės, jie tobulės.

Taip dirbtinio intelekto modeliai įsivaizduoja dykumos su gyvūnais paveikslą, nutapytą Salvador Dali stiliumi. Užklausa "A view of a desert with wild animals in a painting by Salvador Dali" (liet. Dykumos su laukiniais gyvūnais vaizdas Salvador Dali paveiksle)